### IDUINO for Maker's life

## Temperature and Humidity Module(SE052)

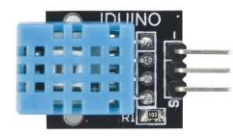

#### **1**.**Introduction**

DHT11 digital temperature and humidity sensor is a composite Sensor contains a calibrated digital signal output of the temperature and humidity. Application of a dedicated digital modules collection technology and the temperature and humidity sensing technology, to ensure that the product has high reliability and excellent longterm stability. The sensor includes a resistive sense of wet components and an NTC temperature measurement devices, and connected with a high-performance 8-bit microcontroller.

The Module's feature as below:

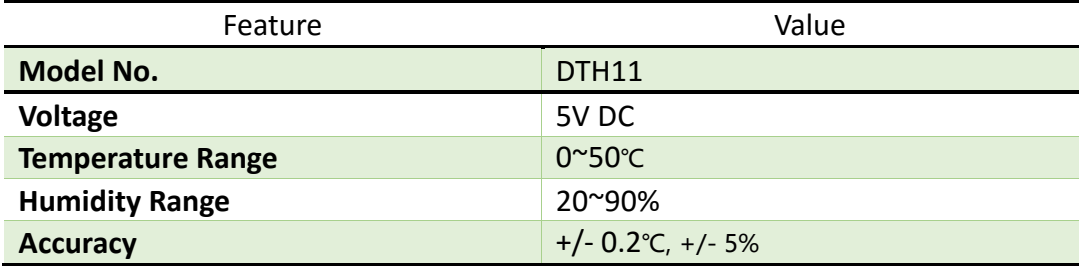

#### **2.Pinout**

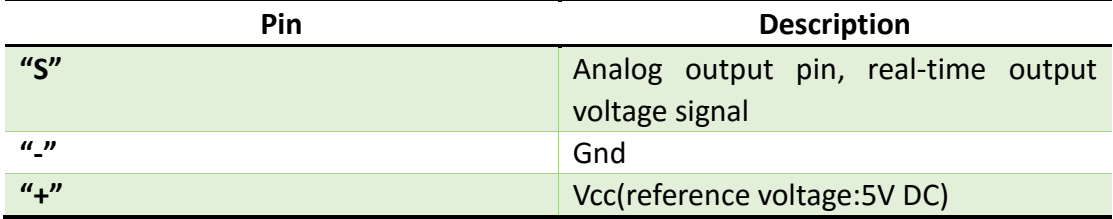

### **3.Example**

Here is a example to show the real-time temperature and humidity of environment, if you have another LCD screen to be connected, that would be better fun.

The connection as below:

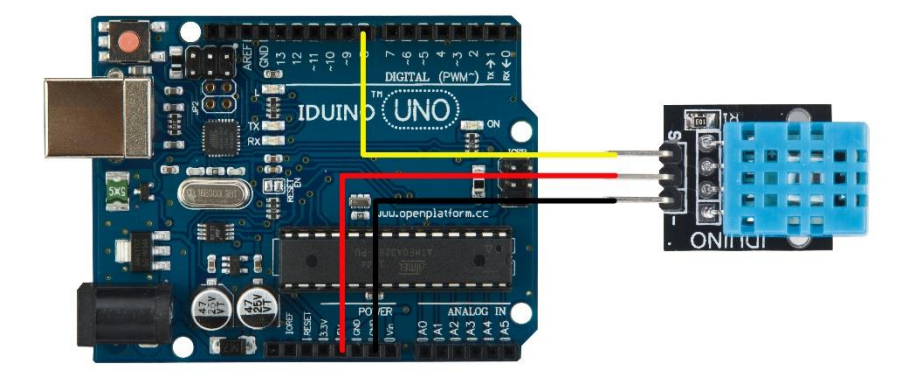

```
******Code begin******
int DHpin = 8;
byte dat [5];
byte read_data () {
   byte data;
 for (int i = 0; i < 8; i++) {
     if (digitalRead (DHpin) == LOW) {
       while (digitalRead (DHpin) == LOW); // wait for 50us
       delayMicroseconds (30); // determine the duration of the high level 
to determine the data is '0 'or '1'
       if (digitalRead (DHpin) == HIGH)
        data = (1 \leftrightarrow (7-i)); // high front and low in the post
      while (digitalRead (DHpin) == HIGH); // data '1 ', wait for the
next one receiver
      }
   }
return data;
}
void start test () {
   digitalWrite (DHpin, LOW); // bus down, send start signal
   delay (30); // delay greater than 18ms, so DHT11 start signal can be 
detected
   digitalWrite (DHpin, HIGH);
```
**www.openplatform.cc**

# IDUINO for Maker's life

```
 delayMicroseconds (40); // Wait for DHT11 response
   pinMode (DHpin, INPUT);
   while (digitalRead (DHpin) == HIGH);
   delayMicroseconds (80); // DHT11 response, pulled the bus 80us
   if (digitalRead (DHpin) == LOW);
   delayMicroseconds (80); // DHT11 80us after the bus pulled to start 
sending data
  for (int i = 0; i < 4; i ++) // receive temperature and humidity data,
the parity bit is not considered
    dat[i] = read_data(); pinMode (DHpin, OUTPUT);
   digitalWrite (DHpin, HIGH); // send data once after releasing the bus, 
wait for the host to open the next Start signal
}
void setup () {
   Serial.begin (9600);
  pinMode (DHpin, OUTPUT);
}
void loop () {
   start_test ();
   Serial.print ("Current humdity =");
   Serial.print (dat [0], DEC); // display the humidity-bit integer;
   Serial.print ('.');
   Serial.print (dat [1], DEC); // display the humidity decimal places;
   Serial.println ('%');
   Serial.print ("Current temperature =");
   Serial.print (dat [2], DEC); // display the temperature of integer bits;
   Serial.print ('.');
   Serial.print (dat [3], DEC); // display the temperature of decimal 
places;
   Serial.println ('C');
   delay (700);
}
******Code End******
```